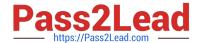

# MAYA12\_A<sup>Q&As</sup>

Maya 2012 Certified Associate Examination

# Pass Autodesk MAYA12\_A Exam with 100% Guarantee

Free Download Real Questions & Answers PDF and VCE file from:

https://www.pass2lead.com/maya12 a.html

100% Passing Guarantee 100% Money Back Assurance

Following Questions and Answers are all new published by Autodesk Official Exam Center

- Instant Download After Purchase
- 100% Money Back Guarantee
- 365 Days Free Update
- 800,000+ Satisfied Customers

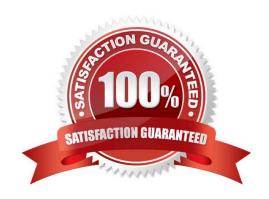

### https://www.pass2lead.com/maya12\_a.html

#### 2024 Latest pass2lead MAYA12\_A PDF and VCE dumps Download

#### **QUESTION 1**

Which statement is most accurate? DmapAutofocus...

- A. adjusts the size of the square grid of pixels that\\'s placed in front of the light for the first pass Raytrace Shadow calculation
- B. is the attribute that controls the focal point used in depth of field calculation
- C. controls the shadow anti-aliasing level used for the Raytrace Shadow calculation
- D. is the attribute that automatically controls where the Dmap will be focused.

Correct Answer: B

#### **QUESTION 2**

Which attribute is used to control the number of specular highlights that appear on a rendered object?

- A. Emit Specular
- B. Define Specular
- C. Illuminates by Default
- D. None of the above.

Correct Answer: A

#### **QUESTION 3**

The ViewCube is an on-screen 3D navigation element that does which of the following?

- A. Creates a multicamera rig to navigate through your scene
- B. Provides feedback about stereo cameras and performs calculations to produce anaglyph images
- C. Enables you to quickly and easily switch between views.
- D. Provides feedback about the current camera view in relation to the 3D scene

Correct Answer: D

Reference:

http://www.autodesk.com/us/maya/2011help/index.html?url=./files/Viewing\_the\_scene\_Using\_the \_ViewCube.htm,topicNumber=d0e70082

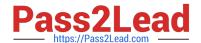

## https://www.pass2lead.com/maya12\_a.html

2024 Latest pass2lead MAYA12\_A PDF and VCE dumps Download

#### **QUESTION 4**

| What does the   | e nConstraint I | Membership       | Tool for nCloth | allows users to do? |
|-----------------|-----------------|------------------|-----------------|---------------------|
| vviiai accs iii | c noonshann i   | VICITIDCI SI IID |                 | allows users to ue: |

- A. Add vertices to a selected dynamic constraint
- B. Remove vertices from a selected dynamic constraint
- C. Both of the above.
- D. Neither of the above.

Correct Answer: C

Reference:

http://www.autodesk.com/us/maya/2011help/index.html?url=./files/Viewing\_the\_scene\_Using\_the \_ViewCube.htm,topicNumber=d0e70082 (topic: editing nCloth constraint membership)

#### **QUESTION 5**

To control a Soft Body simulation that is out of hand, you can...

- A. use Springs to control the simulation if it gets erratic
- B. use a Pin Constraint to \'pin down\\' the particles that act erratically during the simulation
- C. use an nDynamics solver to control the simulation
- D. use rigid bodies and converts them to soft bodies.

Correct Answer: B

MAYA12 A PDF Dumps

MAYA12 A Study Guide

MAYA12 A Braindumps